## **PENERAPAN APLIKASI** *ORDER* **MENU PADA WARUNG**  *SEAFOOD* **GALE-GALE BERBASIS** *SMARTPHONE* **ANDROID**

**SKRIPSI**

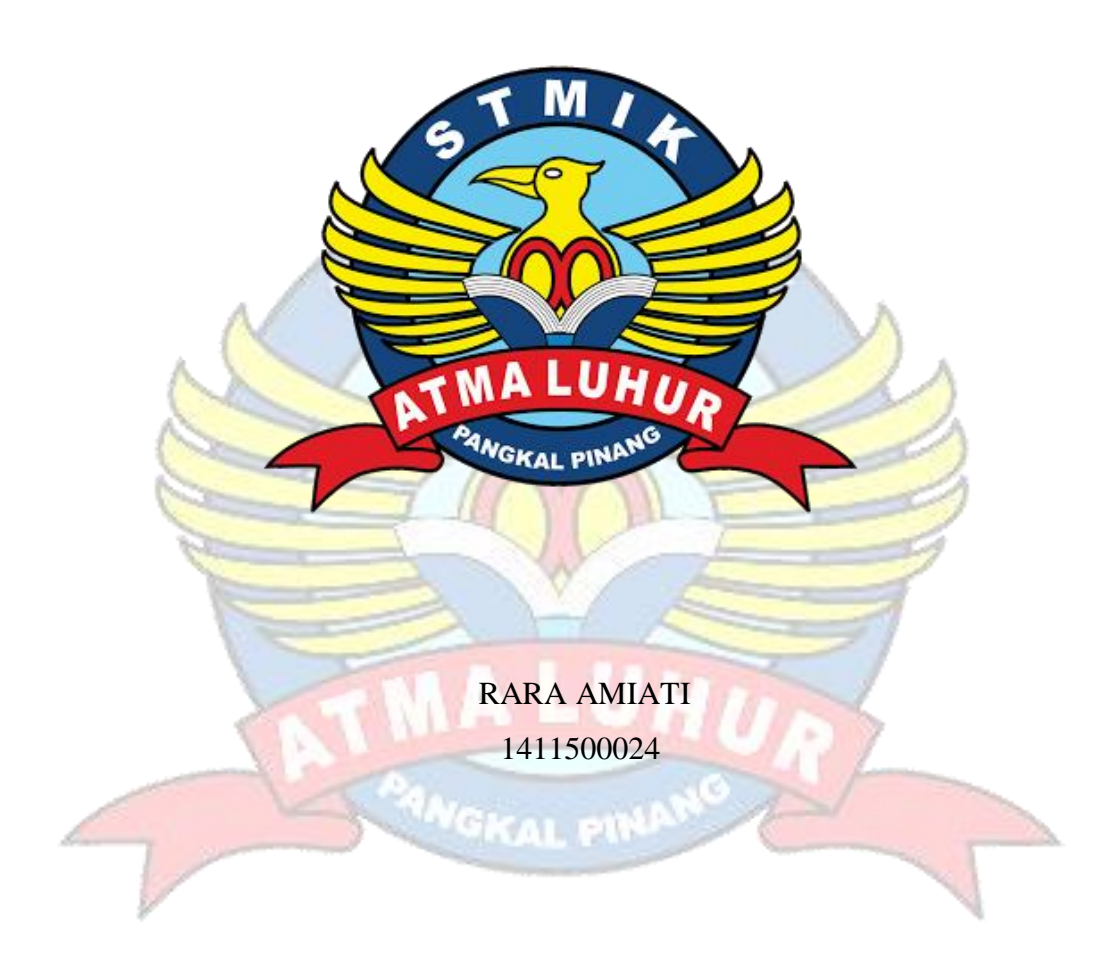

# **PROGRAM STUDI TEKNIK INFORMATIKA SEKOLAH TINGGI MANAJEMEN INFORMATIKA DAN KOMPUTER ATMA LUHUR PANGKALPINANG 2018**

## **PENERAPAN APLIKASI** *ORDER* **MENU PADA WARUNG**  *SEAFOOD* **GALE-GALE BERBASIS** *SMARTPHONE* **ANDROID**

### **SKRIPSI**

**Diajukan Untuk Melengkapi Salah Satu Syarat Memperoleh Gelar Sarjana Komputer**

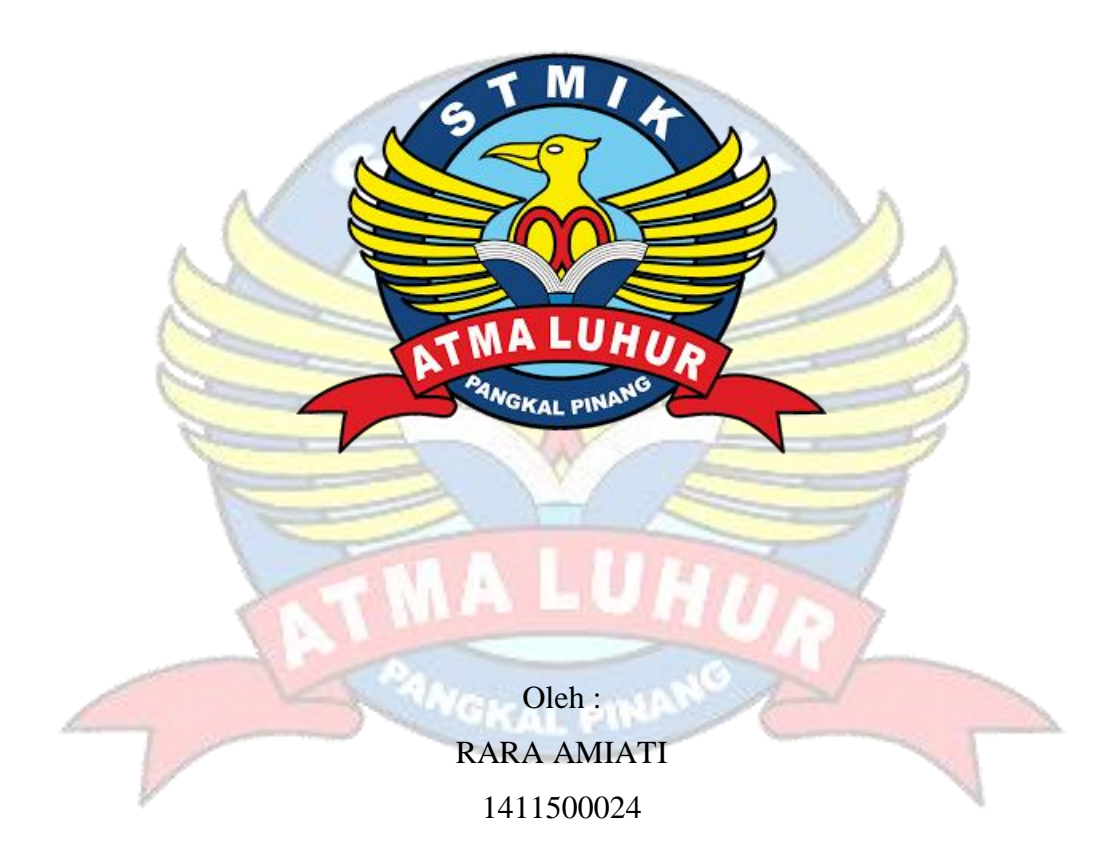

# **PROGRAM STUDI TEKNIK INFORMATIKA SEKOLAH TINGGI MANAJEMEN INFORMATIKA DAN KOMPUTER ATMA LUHUR PANGKALPINANG**

**2018**

### **LEMBAR PERNYATAAN**

 $\begin{tabular}{p{0.8cm}} \textbf{Yang bertanda tangan di bawah ini :} \\ \textbf{NIM} & \textbf{: } 1411500024 \end{tabular}$ : RARA AMIATI Nama PENERAPAN APLIKASI ORDER MENU PADA<br>WARUNG *SEAFOOD* GALE-GALE BERBASIS<br>SMARTPHONE ANDROID Judul Skripsi

Menyatakan bahwa Laporan Tugas Akhir saya adalah hasil karya sendiri dan bukan plagiat. Apabila ternyata ditemukan didalam laporan Tugas Akhir saya terdapat unsur plagiat, maka saya siap untuk mendapatkan sanksi akademik yang terkait dengan hal tersebut.

Pangkalpinang, Juli 2018 **WETERAL** FC801AFF220971600 ŦЖ  $000$ RARA AMIATI

### **LEMBAR PENGESAHAN SKRIPSI**

### PENERAPAN APLIKASI ORDER MENU PADA WARUNG SEAFOOD **GALE-GALE BERBASIS SMARTPHONE ANDROID**

Yang dipersiapkan dan disusun oleh

### **RARA AMIATI** 1411500024

Telah dipertahankan di depan Dewan Penguji Pada Tanggal 30 Juli 2018

Susunan Dewan Penguji Anggota

Benny Wijaya, S.T, M.kom NIDN.0202097902

Kaprodi Teknik Informatika

R. Burham Isnanto F, S.Si, M.Kom NIDN. 0224048003

**Dosen Pembimbing** 

Chandra Kirana, M.Kom NIDN. 0228108501

Ketua

Rendy Rian Chrisna Putra, M.Kom NIDN. 0221069201

Skripsi ini telah diterima dan sebagai salah satu persyaratan Untuk memperoleh gelar Sarjana Komputer<br>Tanggal 30 Juli 2018

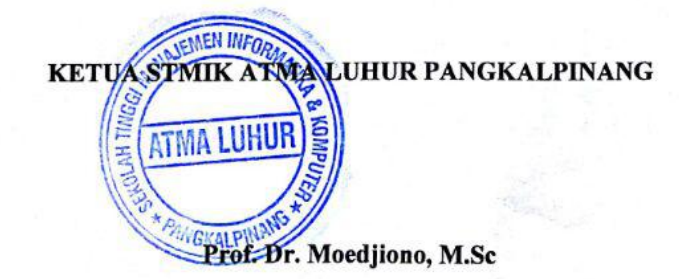

### **KATA PENGANTAR**

Puji syukur Alhamdulillah kehadirat Allah SWT yang telah melimpahkan segala rahmat dan karunia-Nya, sehingga penulis dapat menyelesaikan skripsi ini tepat pada waktunya. Penelitian yang berjudul *"***Penerapan Aplikasi** *Order*  **Menu Pada Warung** *Seafood* **Gale-Gale Berbasis** *Smartphone* **Android".** Dalam menyelesaikan skripsi ini penulis menyadari masih banyak kekurangannya. Tapi penulis berharap laporan ini dapat memberi manfaat dan pengetahuan khususnya bagi penulis maupun bagi pembaca pada umumnya. Dengan segala keterbatasan, penulis menyadari pula bahwa laporan skripsi ini takkan terwujud tanpa bantuan, bimbingan, dan dorongan dari berbagai pihak. Untuk itu, dengan segala kerendahan hati, penulis menyampaikan ucapan terima kasih kepada :

- 1. Allah **SWT** yang telah menciptakan dan memberikan kehidupan di dunia.
- 2. Keluarga, Bapak dan Ibu serta Adik-adik saya yang telah mendoakan dan memberikan dukungan kepada saya baik secara moril maupun materil.
- 3. Bapak Dr. Moedjiono, M.Sc selaku Ketua STMIK Atma Luhur Pangkalpinang dimana penulis menuntut ilmu.
- 4. Bapak R. Burham Isnanto Farid, S.Si, M.Kom selaku Kaprodi Teknik Informatika.
- 5. Bapak Chandra Kirana, M.Kom selaku dosen pembimbing.
- 6. Bapak M.Syahril selaku *Manager* Warung *Seafood* Gale-Gale.
- 7. Seluruh Staff dan Karyawan Warung *Seafood* Gale-Gale
- 8. Sahabat terbaik saya selama 4 tahun ini yang telah bersama-sama dari pertama kuliah hingga saat ini, Rani Tamara, Novelita, Dhita Puspa Anjarsari dan Marina Vebu.
- 9. Sahabat terbaik di tempat kerja saya Aida fitriana, Peby Miranti, Herlina, yang selalu memberi semangat kepada saya.
- 10. Teman teman seperjuangan yang telah membantu saya secara langsung maupun tidak langsung dalam mengerjakan laporan ini.

Saya mengharapkan sekali masukan yang sifatnya membangun, supaya penulis dapat lebih baik lagi dimasa mendatang. Demikianlah laporan skripsi ini saya buat, semoga bermanfaat bagi kita semua.

Pangkalpinang, Juli 2018

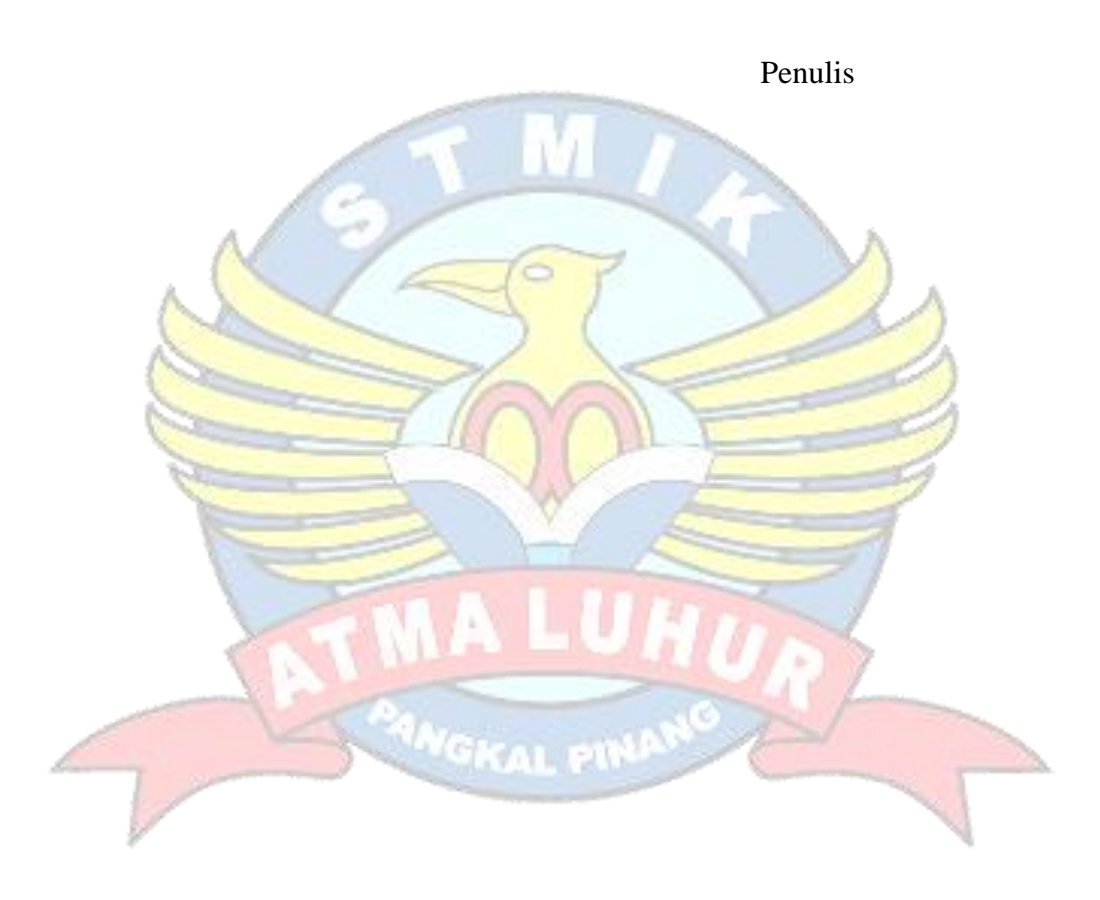

### *ABSTRACT*

*Warung Seafood Gale-Gale is one of the food restaurant in Central Bangka that provides typical seafood, which prioritizes service for customer satisfaction. One of them is the service process in ordering. Currently Warung Seafood Gale-Gale is still less effective in ordering because it is done manually, so often there are mistakes, such as a double order (redundancy), not the ordering order resulting from it,then stacked their reservation memorandum especially during crowded visitors, pencils a dull, and pen or paper order is out. In the face of business competition, Warung Seafood Gale-Gale further enhance the strategy in order to attract consumers. One of them is by using the android device in ordering process, making it easier to order and minimize the mistakes and is expected to replace the manually ordering process. In the process of building this ordering application using eclipse application and Java, PHP programming language and using MySql database to do the processing. When the waiter / waitress receives a food order from the visitor will be in the input on the smartphone android. It aims to provide an alternative solution for ordering using android smartphone.*

*Keyword : Warung Seafood Gale-Gale, Java, Android, Eclipse, reservation.*

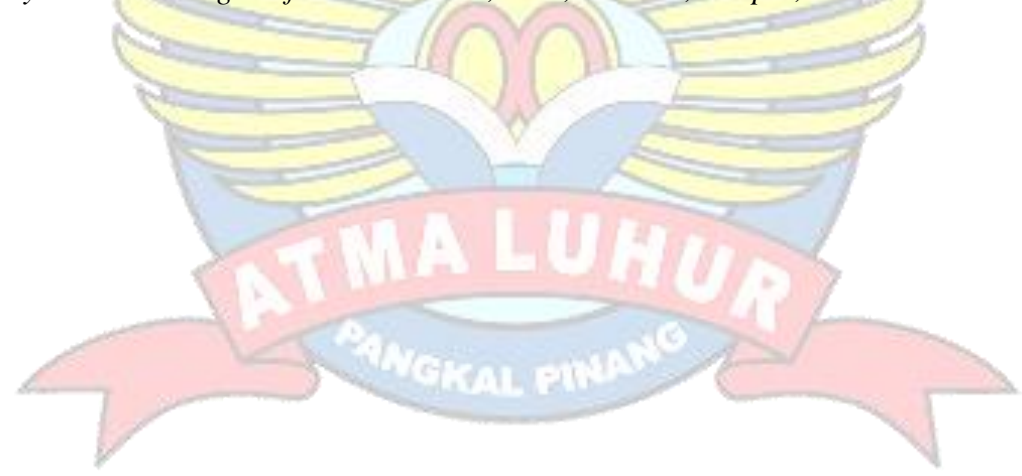

### **ABSTRAK**

Warung *Seafood* Gale-Gale merupakan salah satu warung makan yang ada di Bangka Tengah yang menyediakan makanan *seafood* khas bangka, yang mengutamakan pelayanan demi kepuasan pelanggan. Salah satunya adalah proses pelayanan dalam melakukan pemesanan. Saat ini Warung *Seafood* Gale-Gale masih kurang efektif dalam pemesanan karena dilakukan secara manual, sehingga sering terjadi kesalahan, seperti adanya pemesanan yang rangkap (redudansi), tidak urutnya pembuatan pemesanan akibat dari itu maka bertumpuknya nota pemesanan terutama pada saat ramai pengunjung, pensil yang tumpul, dan pena atau kertas pemesanan yang habis. Dalam menghadapi persaingan bisnis, Warung *Seafood* Gale-Gale semakin meningkatkan strategi agar dapat menarik minat konsumen*.* Salah satunya adalah dengan menggunakan perangkat android dalam peroses pemesanan, sehingga mempermudah proses pemesanan dan meminimalisir kesalahan serta diharapkan mampu menggantikan proses pemesanan secara manual. Dalam proses pembangunan aplikasi pemesanan ini menggunakan aplikasi *eclipse* dan bahasa pemrograman *Java,* PHP dan juga menggunakan *database MySql* untuk melakukan proses pengolahan. Dimana ketika *waiter/waitress* menerima pemesanan makanan dari pengunjung akan di *input* di *smartphone android*. Hal ini bertujuan memberikan solusi alternatif untuk pemesanan dengan menggunakan *smartphone android*.

*Kata kunci : Warung Seafood Gale-Gale, Java, Android, Eclipse, Pemesanan*

## **DAFTAR ISI**

### Halaman

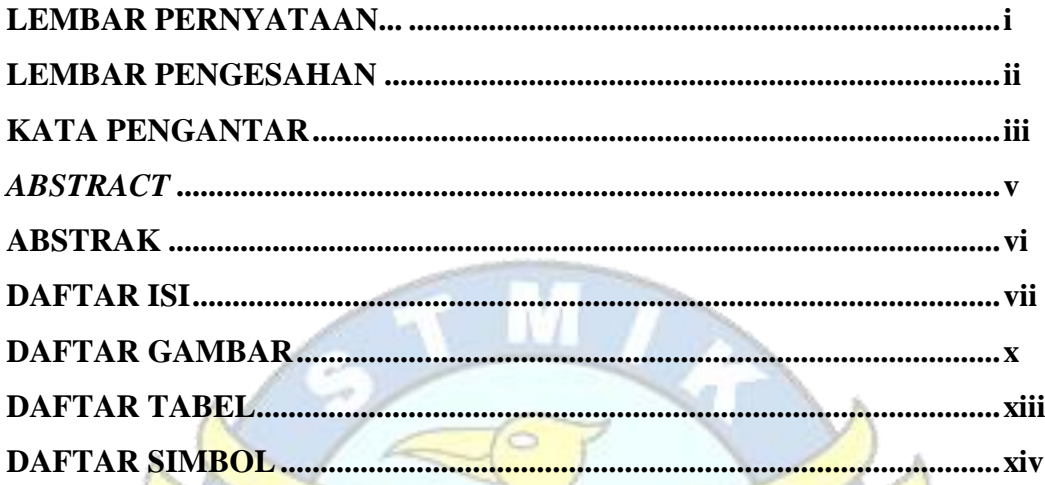

#### PENDAHULUAN **BABI**

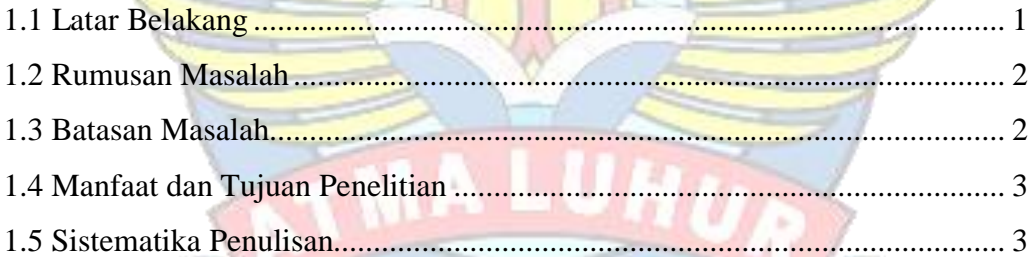

# BAB II LANDASAN TEORI

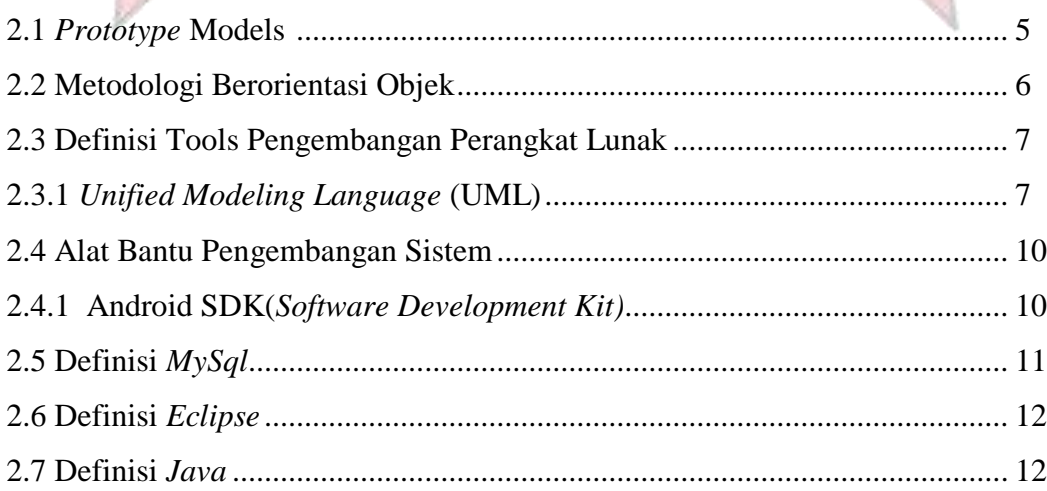

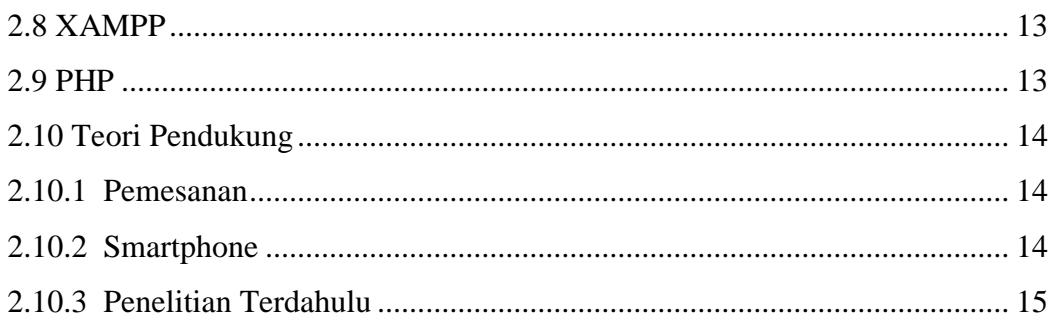

### **BAB III METODOLOGI PENELITIAN**

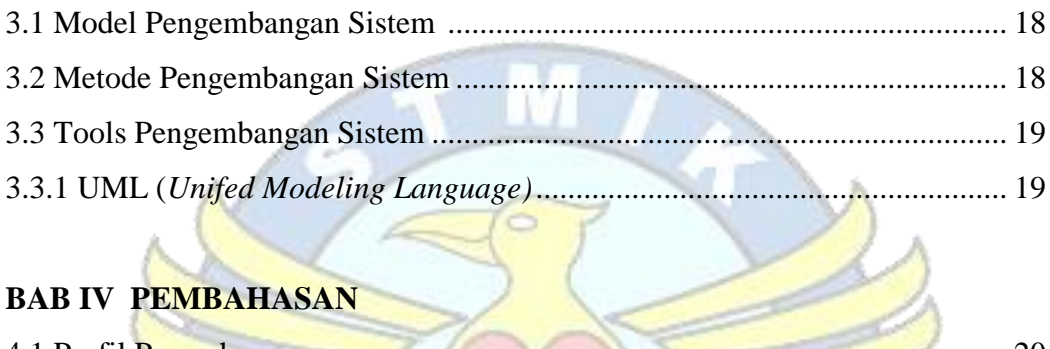

# **BAB IV PEMBAHASAN**

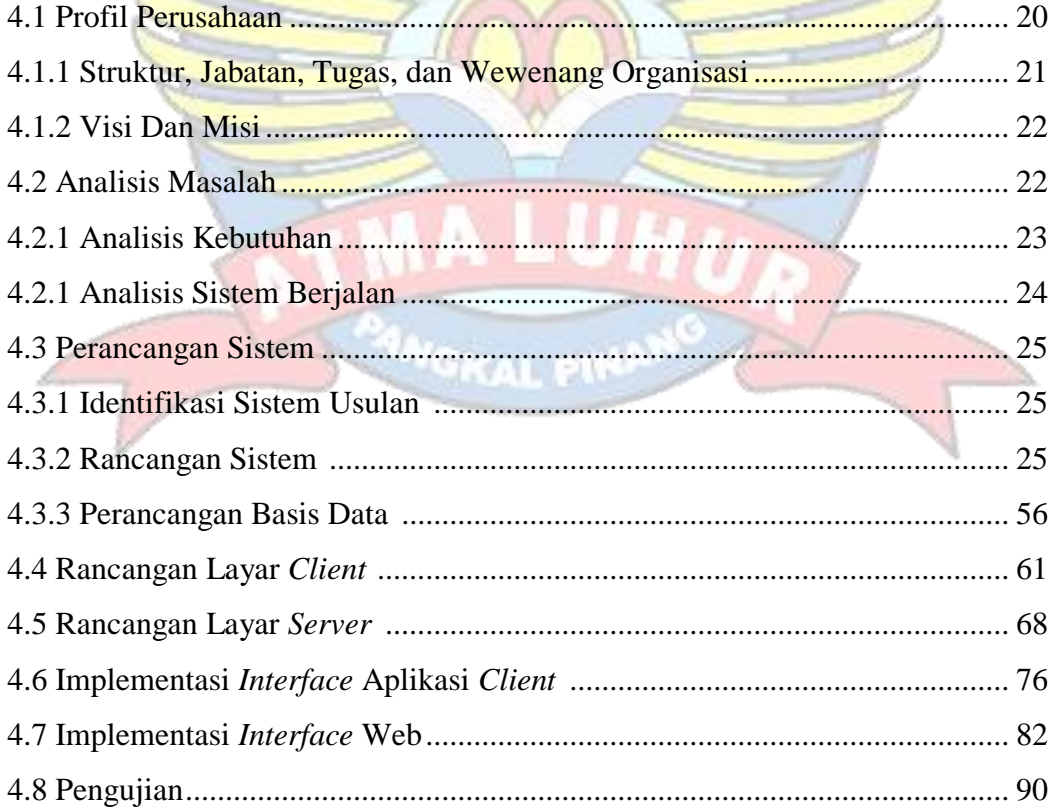

# **BAB V PENUTUP**

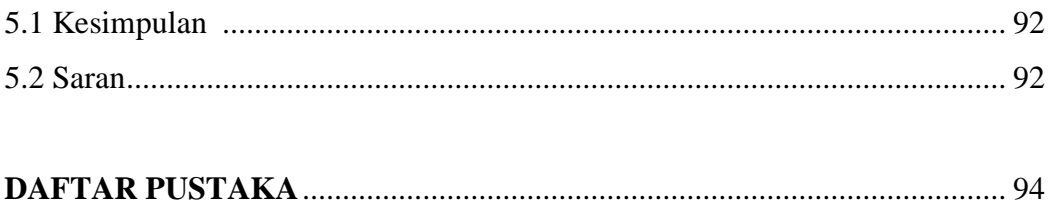

## **LAMPIRAN**

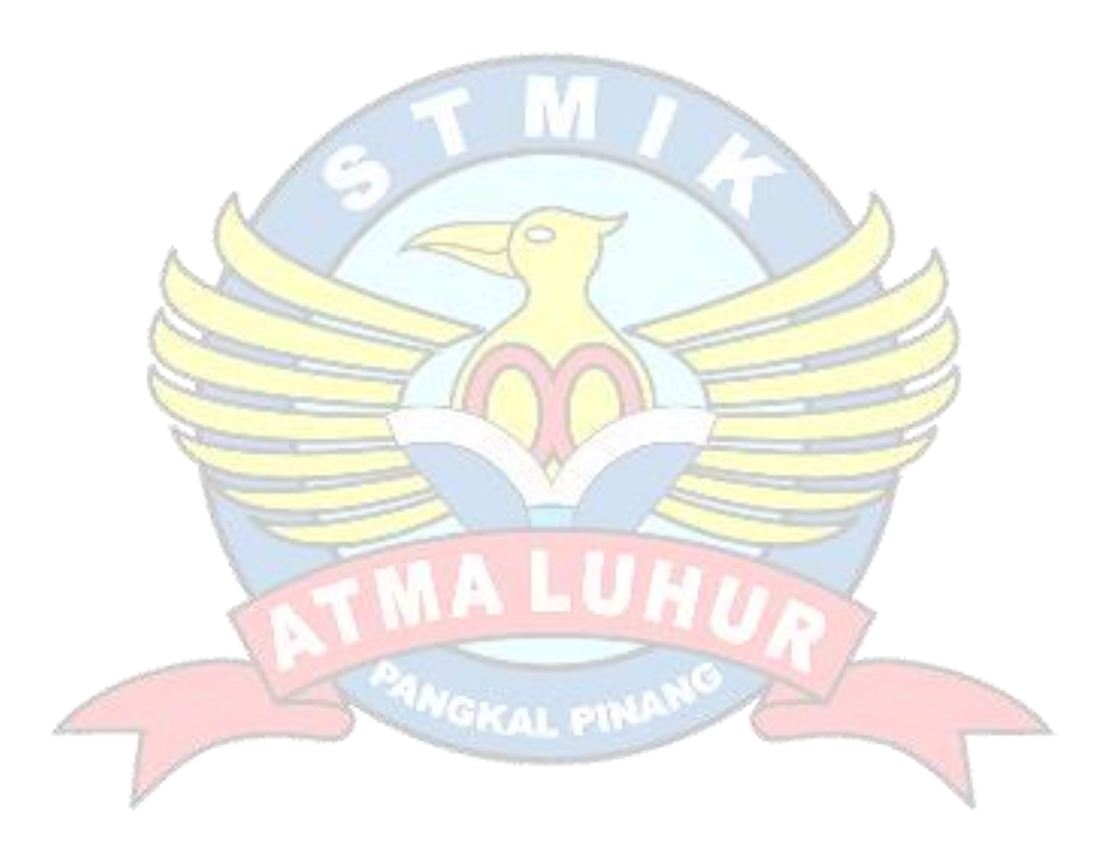

### **DAFTAR GAMBAR**

### **Halaman**

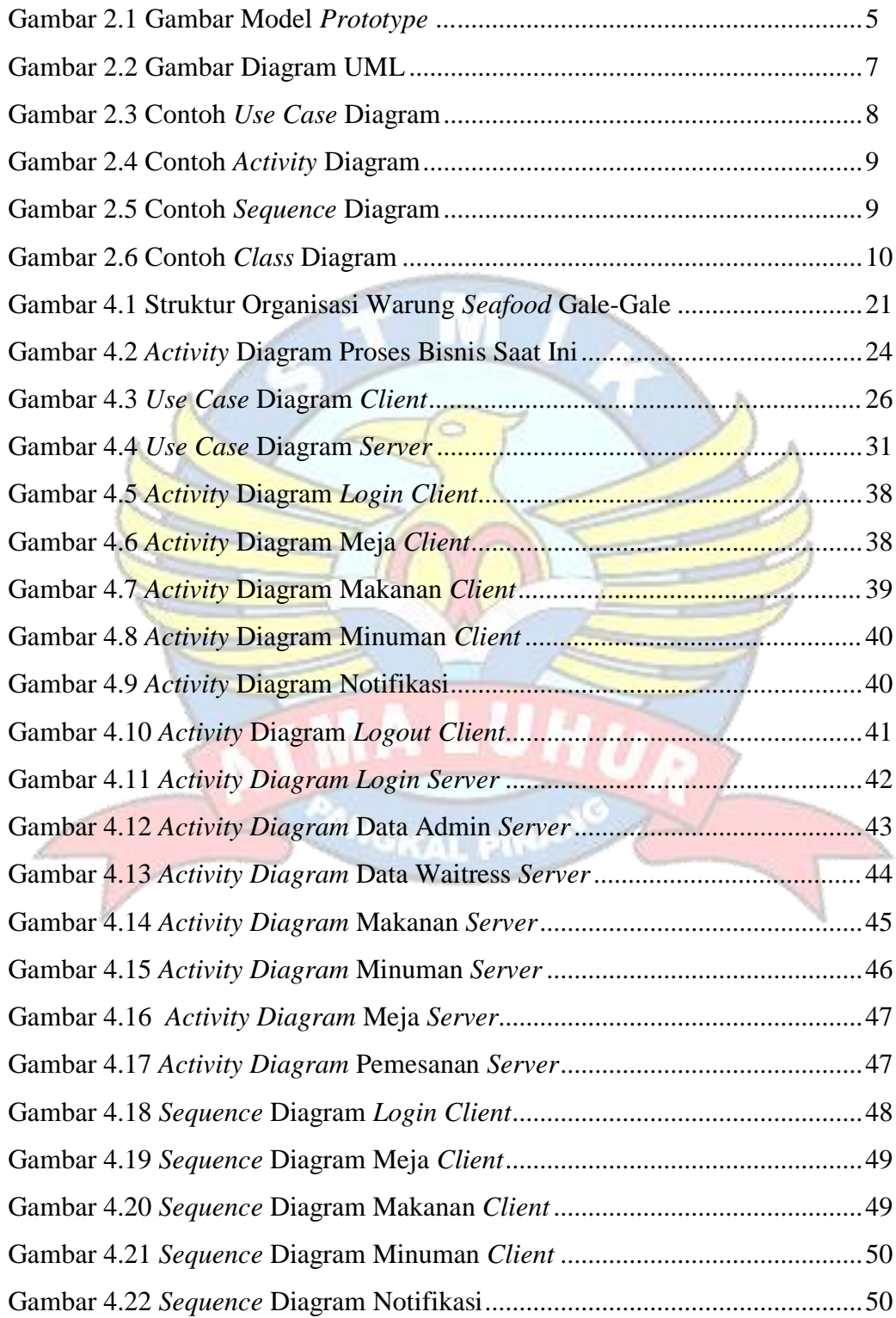

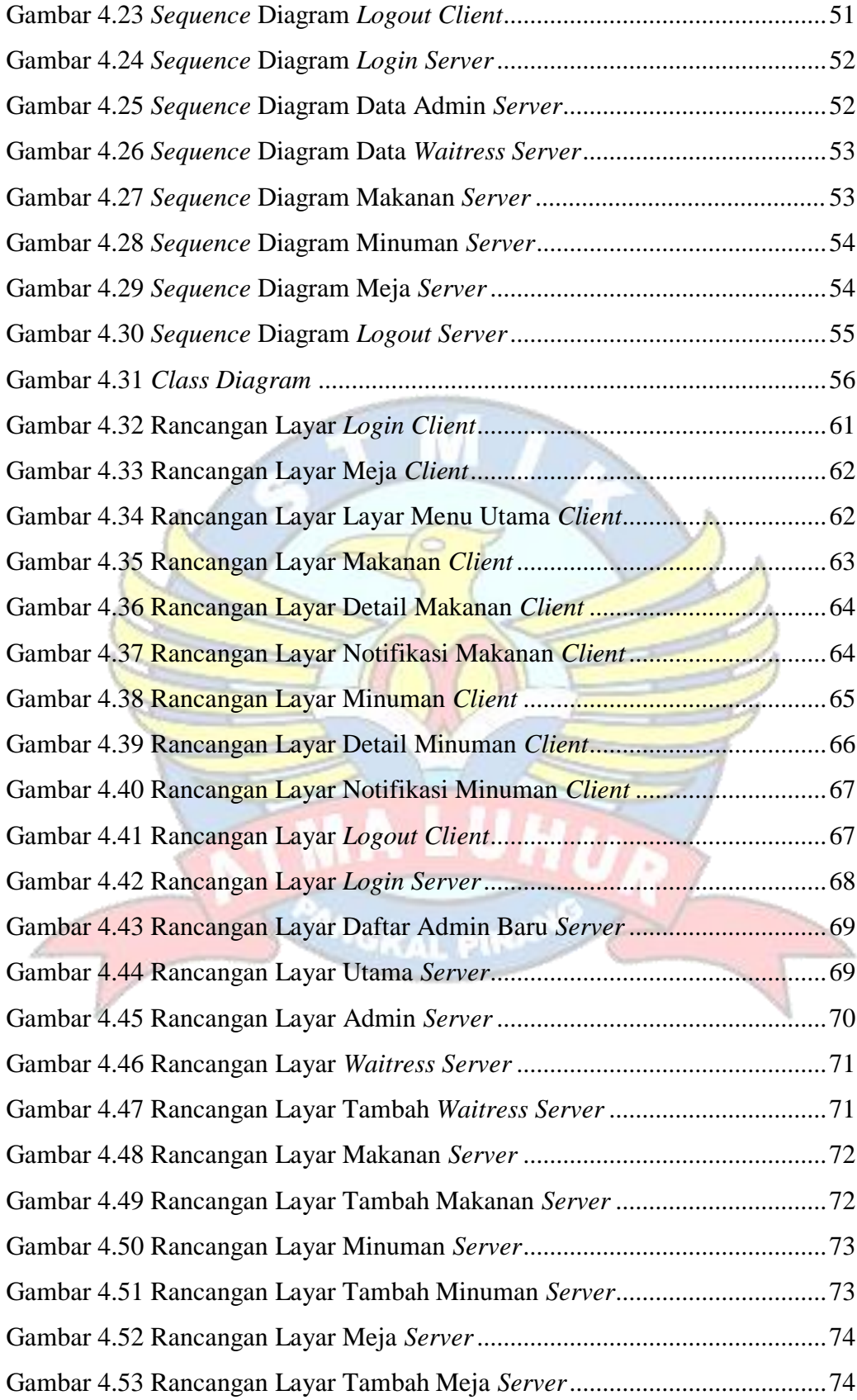

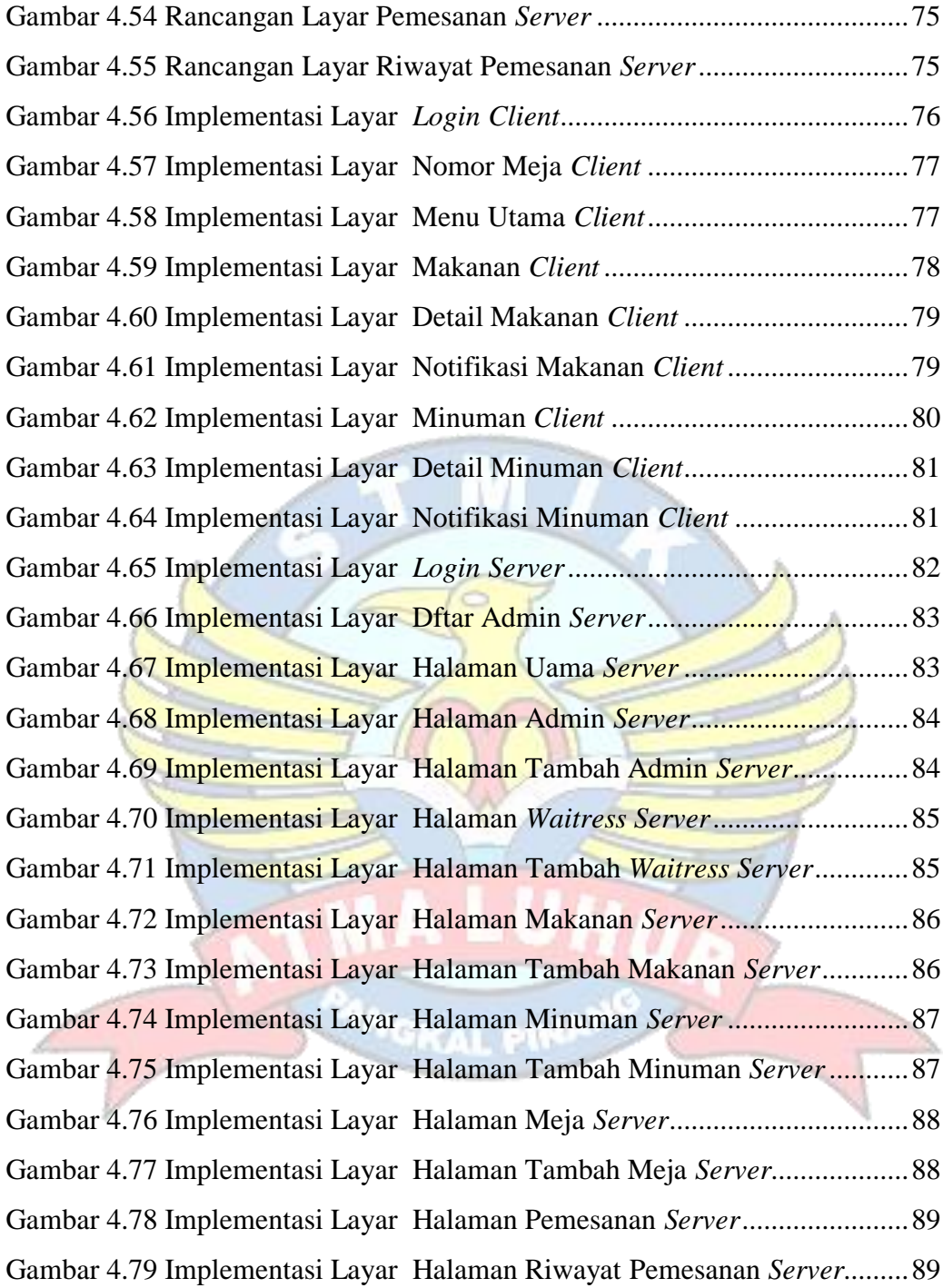

### **DAFTAR TABEL**

### **Halaman**

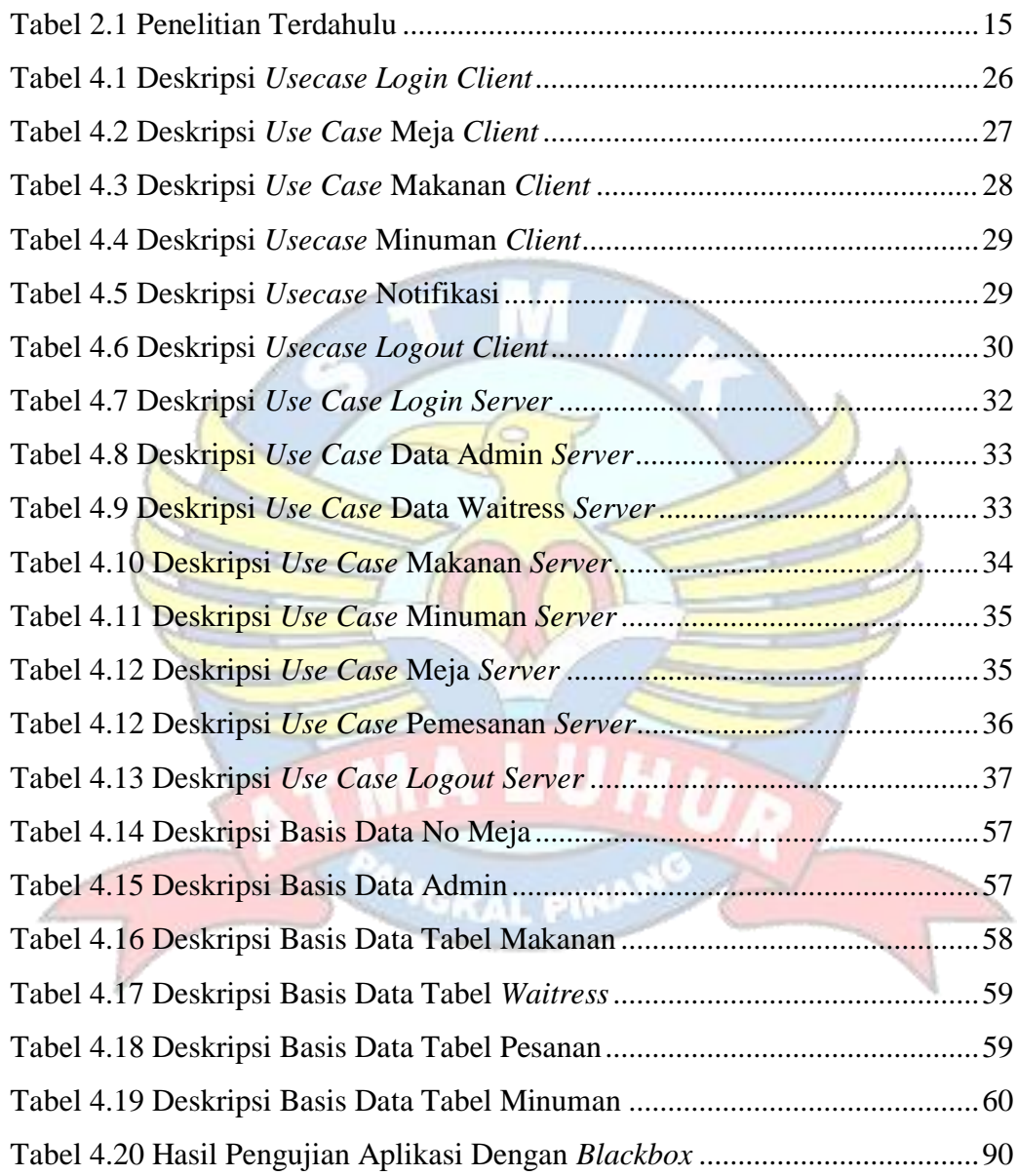

# **DAFTAR SIMBOL**

# **1. Simbol** *Use Case Diagram*

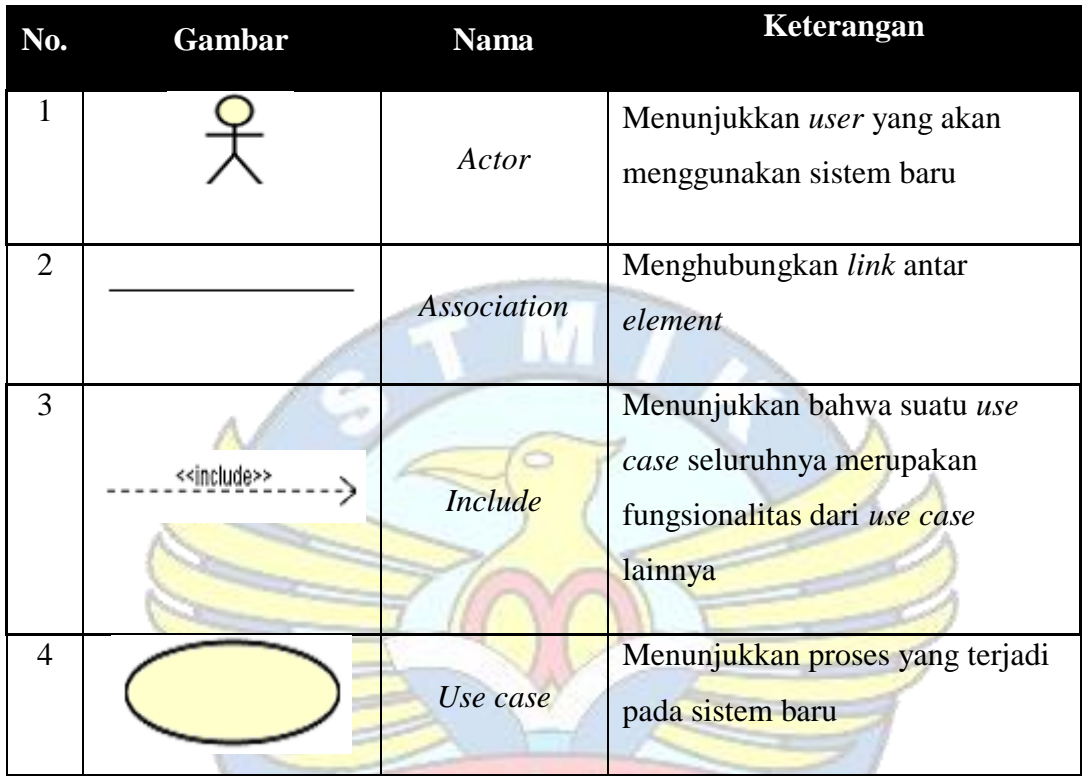

# **2. Simbol** *Activity Diagram*

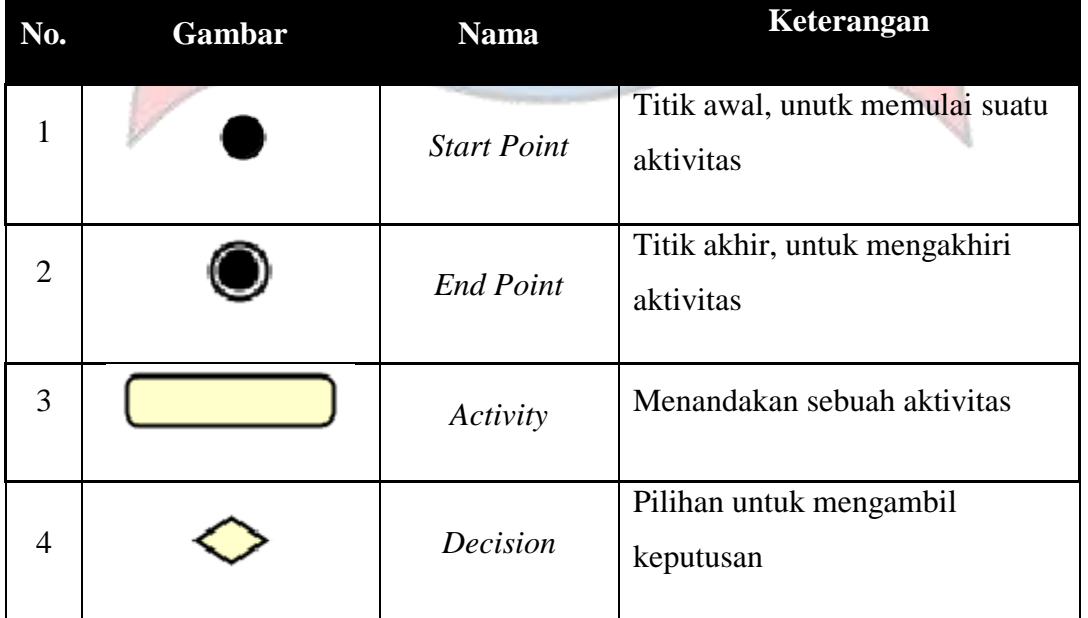

HO

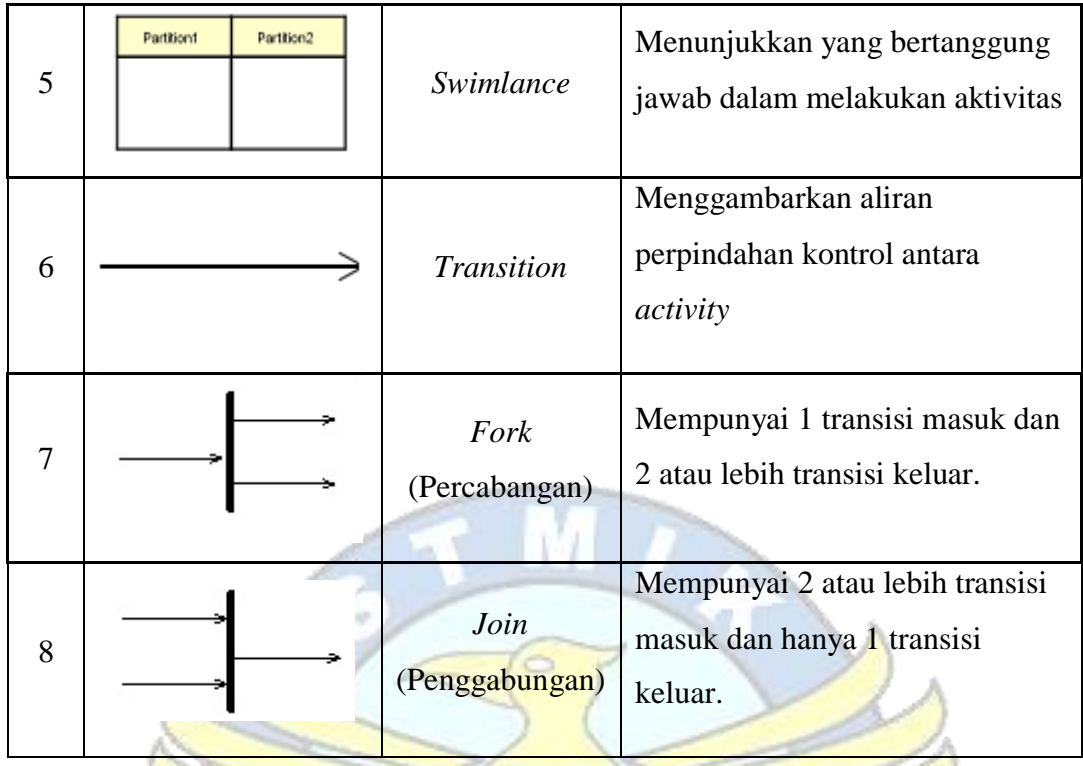

**3. Simbol** *Class Diagram*

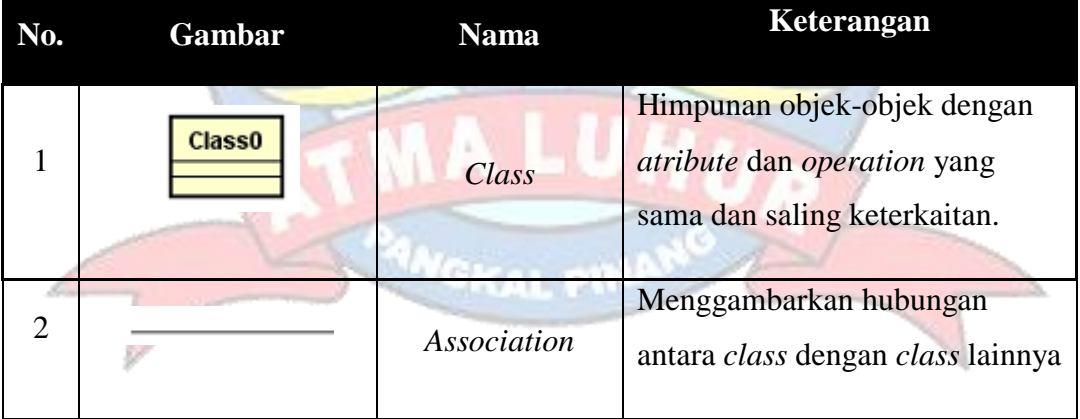

# **4. Simbol** *Sequence Diagram*

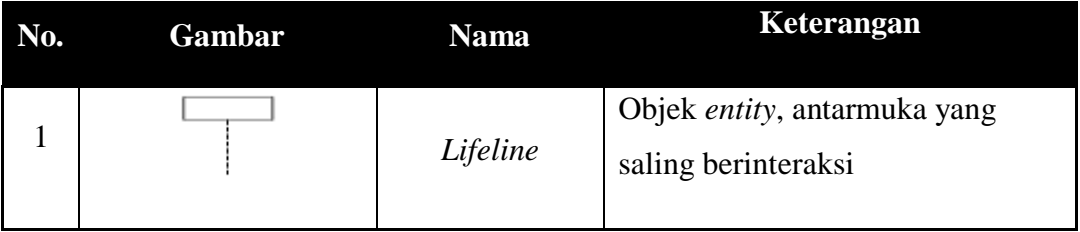

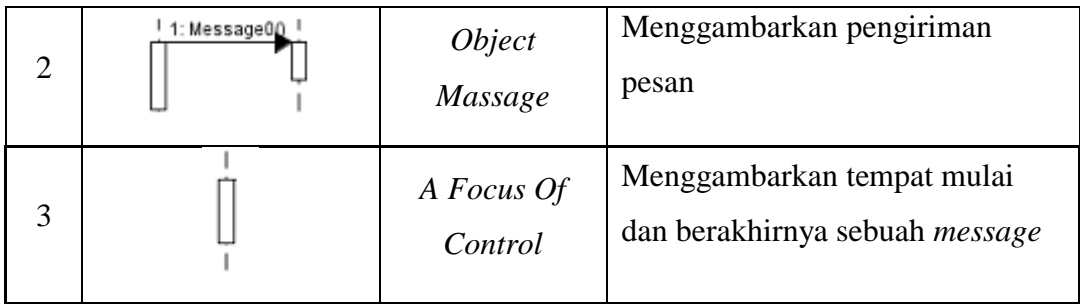

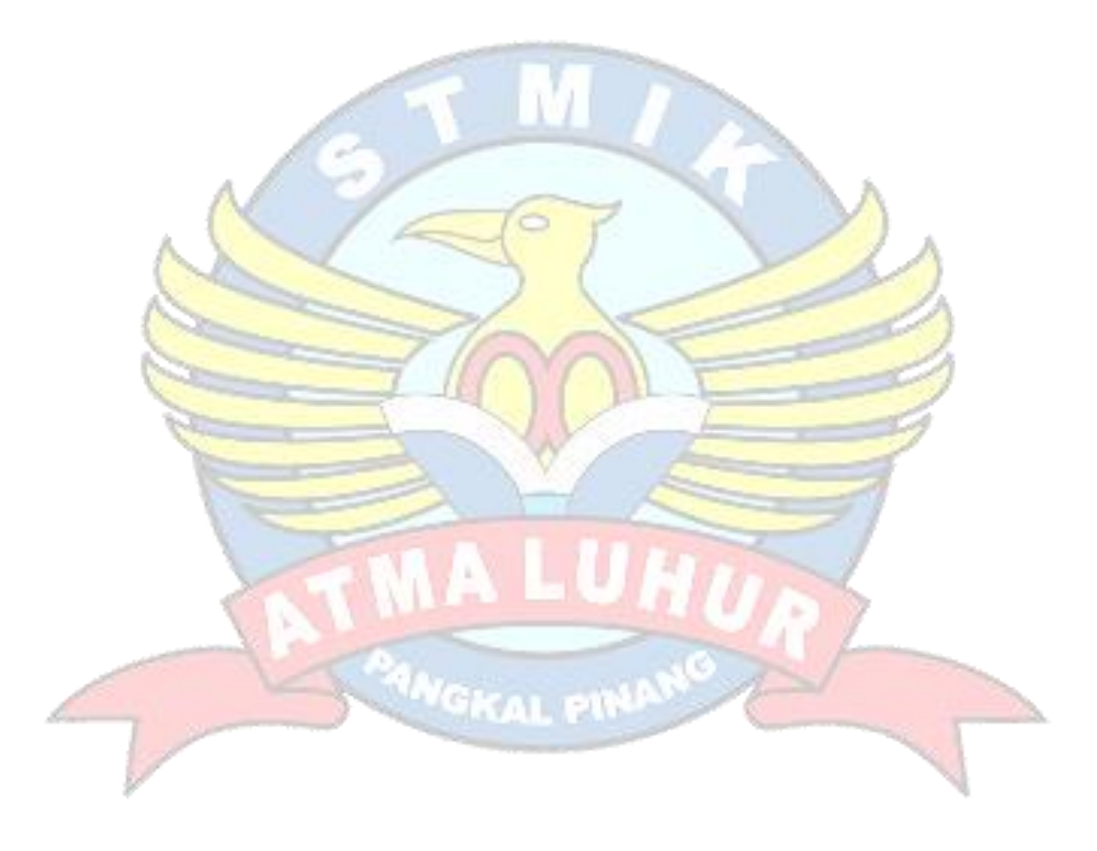